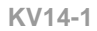

ကိ

## **Großlandschaften Deutschlands**

**1** Trage in die Karte und Tabelle die Namen und Zahlen der Großlandschaften in Deutschland ein.

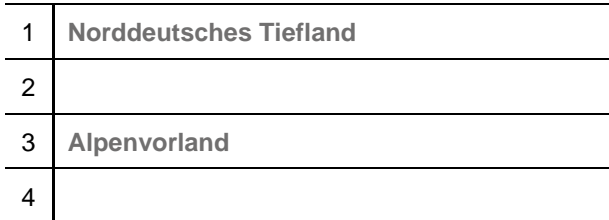

**2** Gestalte die Karte farbig.

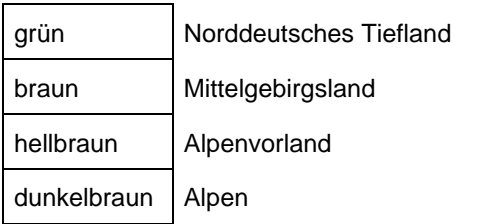

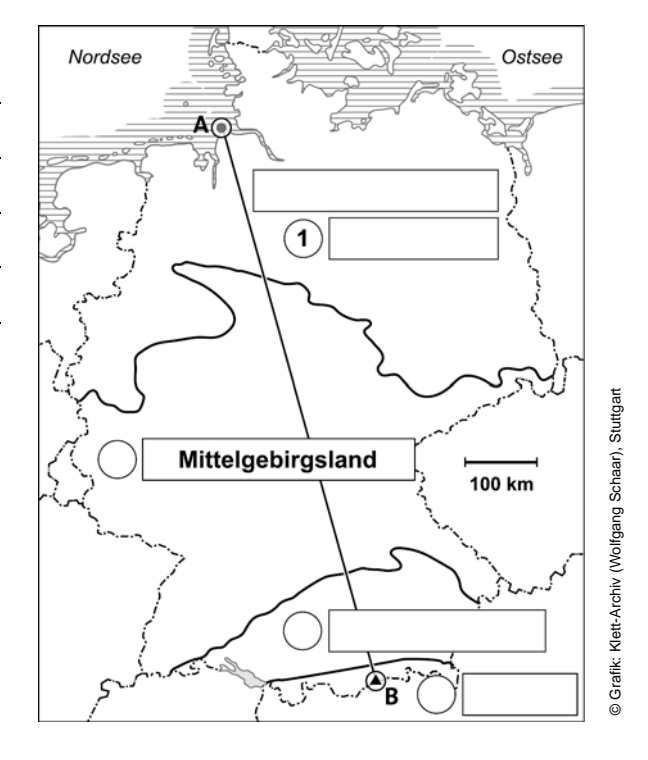

- **3** Arbeite mit dem Profil:
- a) Nutze die Maßstabsleiste aus der Karte (Aufgabe 1) und ermittle die Entfernung zwischen A und B. Trage die Entfernung unter dem Profil ein.
- b) Übertrage die Namen und Zahlen aus der Legende der Karte in die Kästen über dem Profil.

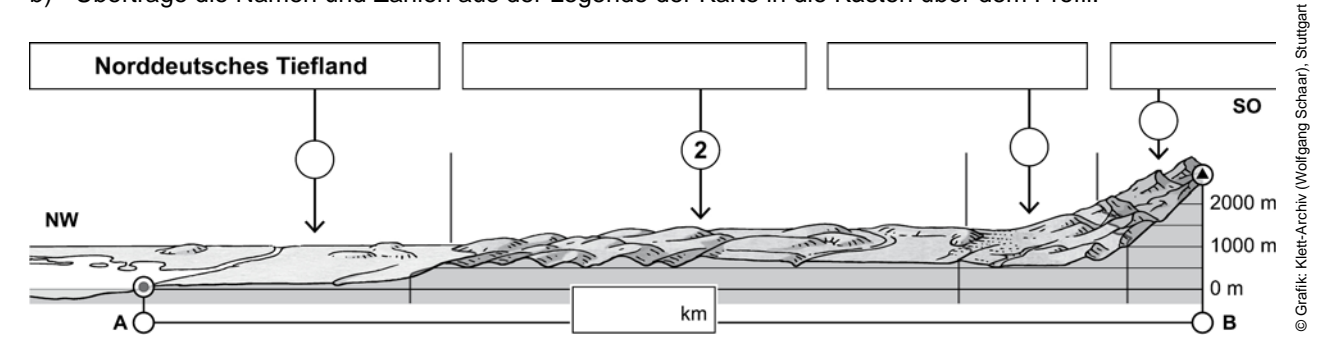

**4** Ordne die Fotos den Großlandschaften im Profil zu, indem du sie mit der richtigen Zahl beschriftest.

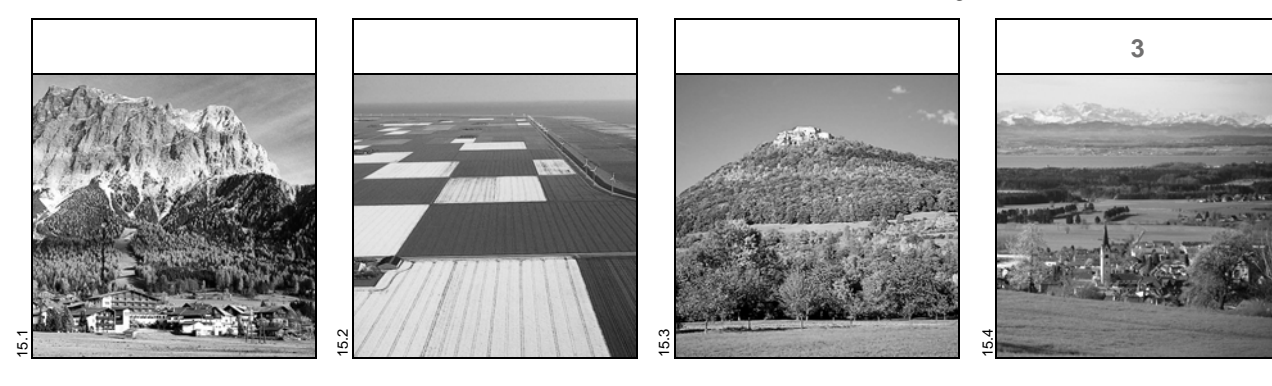

oþ Klett

© Ernst Klett Verlag GmbH, Stuttgart 2015 | www.klett.de | Alle Rechte<br>vorbehalten. Von dieser Druckvorlage ist die Vervielfältigung für den eigenen<br>Unterrichtsgebrauch gestattet. Die Kopiergebühren sind abgegolten.

## **Name: Klasse: Datum:**

**Programmbereich Gesellschaftswissenschaften Autorin:** Nina Grünberg **Bildquellennachweis:** 15.1, 15.2, 15.4 Klett-Archiv (Reiner Enkelmann, Filderstadt), Stuttgart; 15.3 Klett-Archiv (Marion Rausch, Frickenhausen-Linsenhofen), Stuttgart